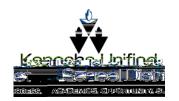

## ChromebooNetworlConnectic

UpdatedJuly 23, 2020

1

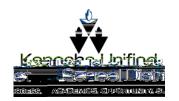

## Troubleshooting twork onnectic

If you lose network on nection while logged n, you can click the WiFii con in the lower ight hand corne of the screen.

Click Not Connected.

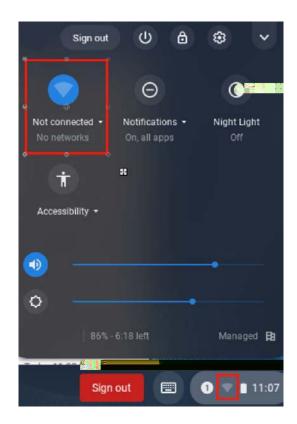

Ensure the slider is to the right and blue to indicate the WiFiison. Select your homenetwork and enter the password.

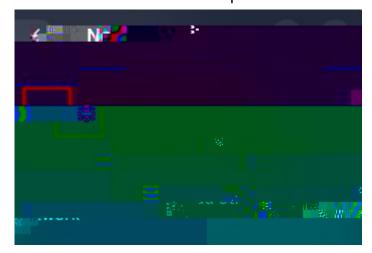

UpdatedJuly 23, 2020 2